# Simple set 1

Pravdepodobne ste už používali set (množina) v C++ alebo v Pythone. Je to dátová štruktúra, s ktorou je možné robiť dve základné operácie:

- 1. Zistiť, či sa prvok nachádza v množine.
- 2. Vložiť prvok do množiny.

V obyčajnej množine navyše platí, že každý prvok sa v nej nachádza najviac raz. Ak by sme chceli nejaký prvok vložiť dvakrát, druhý pokus nebude mať žiaden efekt (prvok sa v množine bude stále nachádzať len raz).

V tejto úlohe však nepoužívajte set zo štandardných knižníc. Namiesto toho si naprogramujte vlastnú dátovú štruktúru.

Pre túto úlohu stačí obyčajný binárny strom bez vyvažovania, no nikto vám nebráni použiť tieto vstupy na otestovnie vášho treapu, skip-listu, red-black stromu . . .

## Úloha

Budete dostávať dva typy požiadaviek:

- 1. Zisti, či sa číslo nachádza v množine.
- 2. Vlož číslo do množiny.

Na každú požiadavku prvého typu treba odpovedať YES, ak sa prvok nachádza v množine (bol už vložený), inak NO.

#### Vstup

Na prvom riadku je číslo  $n (1 \le n \le 10^5)$  – počet požiadaviek.

Na ďalších n riadkoch sú popisy jednotlivých požiadaviek. Na i-tom riadku sú dve čísla  $t_i$  a  $x_i$  popisujúce i-tu požiadavku.

Ak  $t_i = 1$ , tak sa jedná o požiadavku prvého typu. Na túto požiadavku treba odpovedať, či sa číslo  $x_i$ nachádza v množine.

Ak  $t_i = 2$ , tak sa jedná o požiadavku druhého typu a číslo  $x_i$  treba vložiť do množiny.

Platí  $t_i \in \{1, 2\}$  a  $1 \le x_i \le 10^9$ .

## Výstup

Pre každú požiadavku prvého typu vypíšte jeden riadok a na ňom reťazec YES, ak sa dané číslo nachádza v množine, inak reťazec NO.

## Príklad

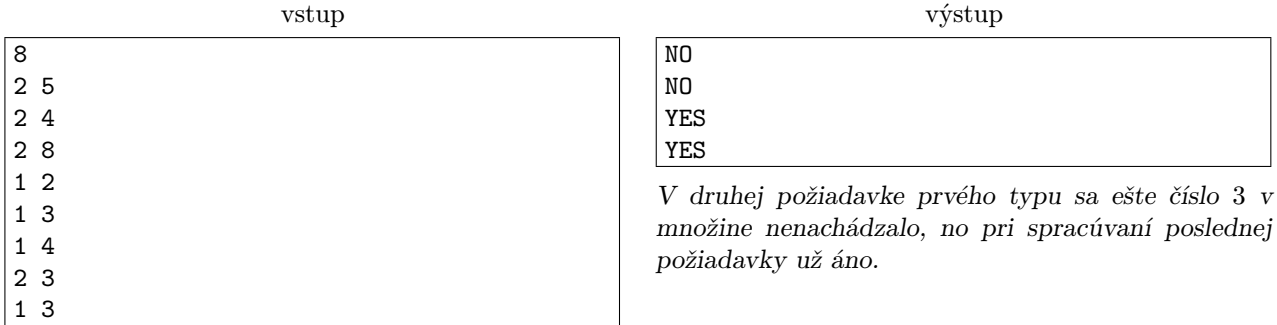